The book was found

# **Unix In Easy Steps: Commanding The BASH Shell**

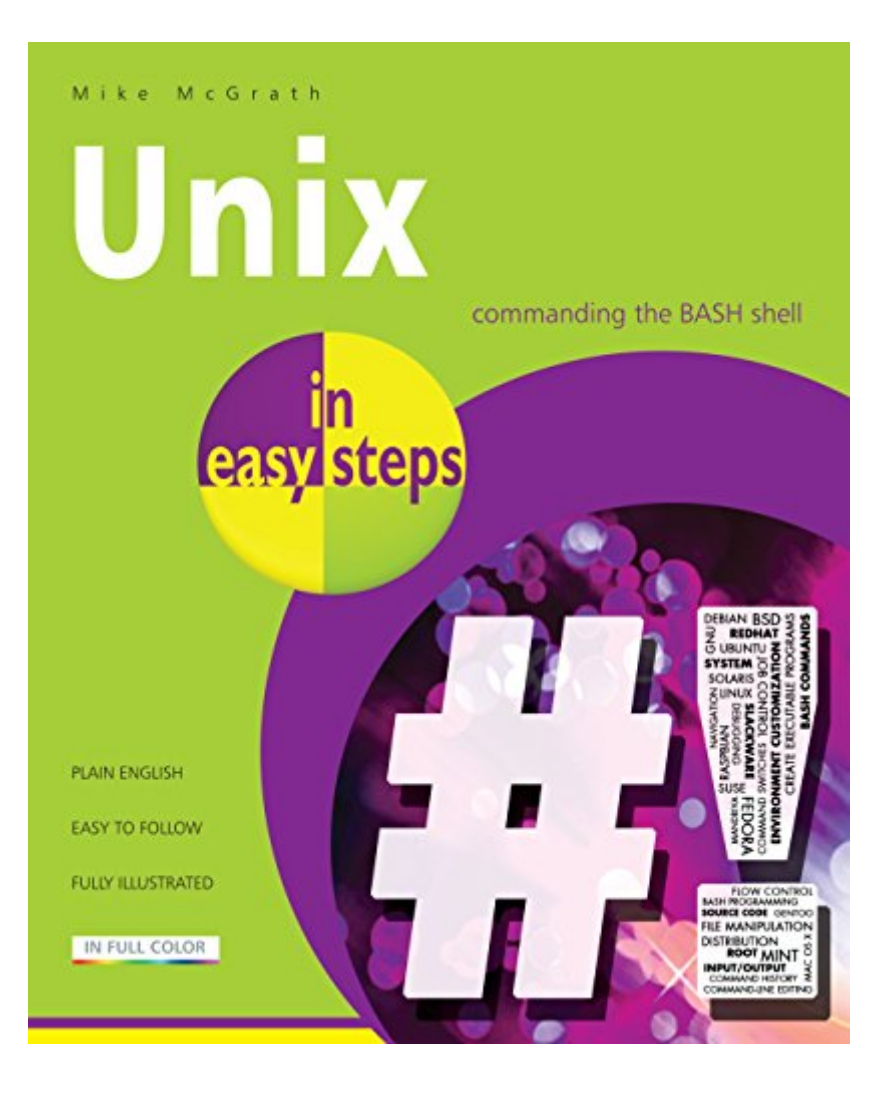

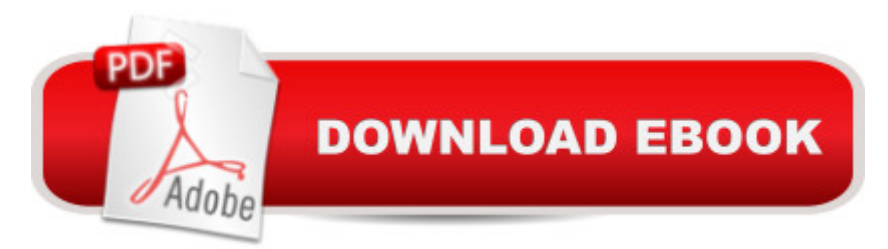

# **Synopsis**

Unix in easy steps demonstrates how to get the most from any Unix-based operating system using the built-in BASH shell interpreter - the "Bourne Again SHell" (BASH). This is the default shell for Linux distributions (such as Ubuntu), Mac OS X, Solaris, and for the Raspbian operating system on Raspberry Pi devices.This book will show you how to use the BASH command-line interface and how to employ BASH's powerful programming abilities. Complete examples illustrate each aspect with colourised source code and full-colour screenshots depict the actual output. Unix in easy steps begins by demonstrating BASH commands for system navigation and file manipulation so you will quickly become familiar with the command-line interface. It explains all the BASH basics before moving on to describe advanced features such as:command historycommand-line editingenvironment customisation.This book then introduces BASH programming with examples of flow control, command switches, input/output, job control, and program debugging - allowing you to create your own executable programs by copying the book's examples.Unix in easy steps has an easy-to-follow style that will appeal to:users who are completely new to Unix-based operating systemscasual users who wish to expand their knowledge of their computer system.those who would like to learn programming skills by writing useful shell scriptsthe student who is studying programming at school or collegethose seeking a career in computing and need a fundamental understanding of the BASH interpreter on Unix-based operating systems.

# **Book Information**

File Size: 13816 KB Print Length: 192 pages Publisher: In Easy Steps Ltd (February 8, 2015) Publication Date: February 8, 2015 Sold by:Â Digital Services LLC Language: English ASIN: B00TE4EX24 Text-to-Speech: Enabled X-Ray: Not Enabled Word Wise: Not Enabled Lending: Not Enabled Enhanced Typesetting: Not Enabled Best Sellers Rank: #1,161,629 Paid in Kindle Store (See Top 100 Paid in Kindle Store) #60 > Kindle eBooks > Computers & Technology > Operating Systems > Unix #469577 in Kindle Store > Kindle eBooks > Nonfiction

## **Customer Reviews**

I used this book for my classes in college. I used this book for my classes in college. A perfect addition to the book "Linux in Easy Steps"

### Good introductory book.

#### Download to continue reading...

Unix in easy steps: Commanding the BASH shell Mastering Unix Shell Scripting: Bash, Bourne, and [Korn Shell Scripting for Prog](http://ebooksreps.com/en-us/read-book/LJKvD/unix-in-easy-steps-commanding-the-bash-shell.pdf?r=7Bhfo8oYMiAcm6acCYkGYnaAt1KFYcoqn0hBWHA4vhQ%3D)rammers, System Administrators, and UNIX Gurus Learning the bash Shell: Unix Shell Programming (In a Nutshell (O'Reilly)) Command Line Kung Fu: Bash Scripting Tricks, Linux Shell Programming Tips, and Bash One-liners Shell Programming in Unix, Linux and OS X: The Fourth Edition of Unix Shell Programming (4th Edition) (Developer's Library) UNIX Shell Scripting Interview Questions, Answers, and Explanations: UNIX Shell Certification Review Linux: Linux Bash Scripting - Learn Bash Scripting In 24 hours or less bash Cookbook: Solutions and Examples for bash Users (Cookbooks (O'Reilly)) Linux Shell Scripting with Bash Learning the bash Shell, 2nd Edition Portable Shell Programming: An Extensive Collection of Bourne Shell Examples Wicked Cool Shell Scripts: 101 Scripts for Linux, OS X, and UNIX Systems Learning Unix for OS X: Going Deep With the Terminal and Shell Shell Programming in Unix, Linux and OS X (Developer's Library) Unix Shell Programming (Kaleidoscope) Classic Shell Scripting: Hidden Commands that Unlock the Power of Unix UNIX and Shell Programming: A Textbook (with InfoTrac) Introduction to Unix and Shell Programming Shell Scripting Tutorial For Unix Linux - Included Free 6+ Hours of Online Tutorial Included UNIX Shell Programming, Revised Edition

<u>Dmca</u>